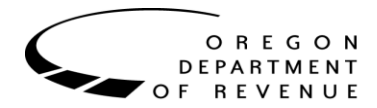

# **Technical Guide**

# **For OAA Client Agencies**

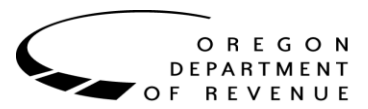

# **Purpose of this guide**

This guide was created for OAA client agency staff that work with debt files and reports. It provides information on field layouts and descriptions. Additional technical information may be added in the future, based on client agency feedback.

OAA may periodically update this guide in response to significant changes to file or report formats. In order to avoid confusion or technical problems, we strongly suggest to always use the newest guide available that is supplied on our web site<https://www.oregon.gov/DOR/programs/gov-research/Pages/oaa-agencies.aspx> under the heading "Current Client Agencies"

### **What is new?**

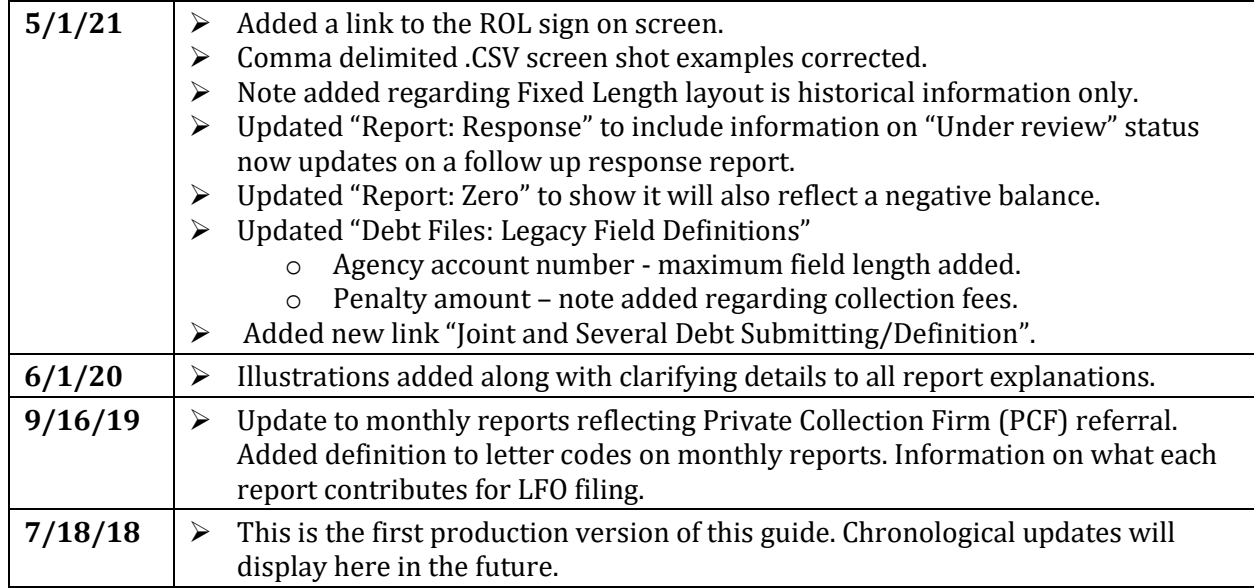

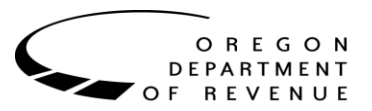

## **Table of contents**

<span id="page-2-0"></span>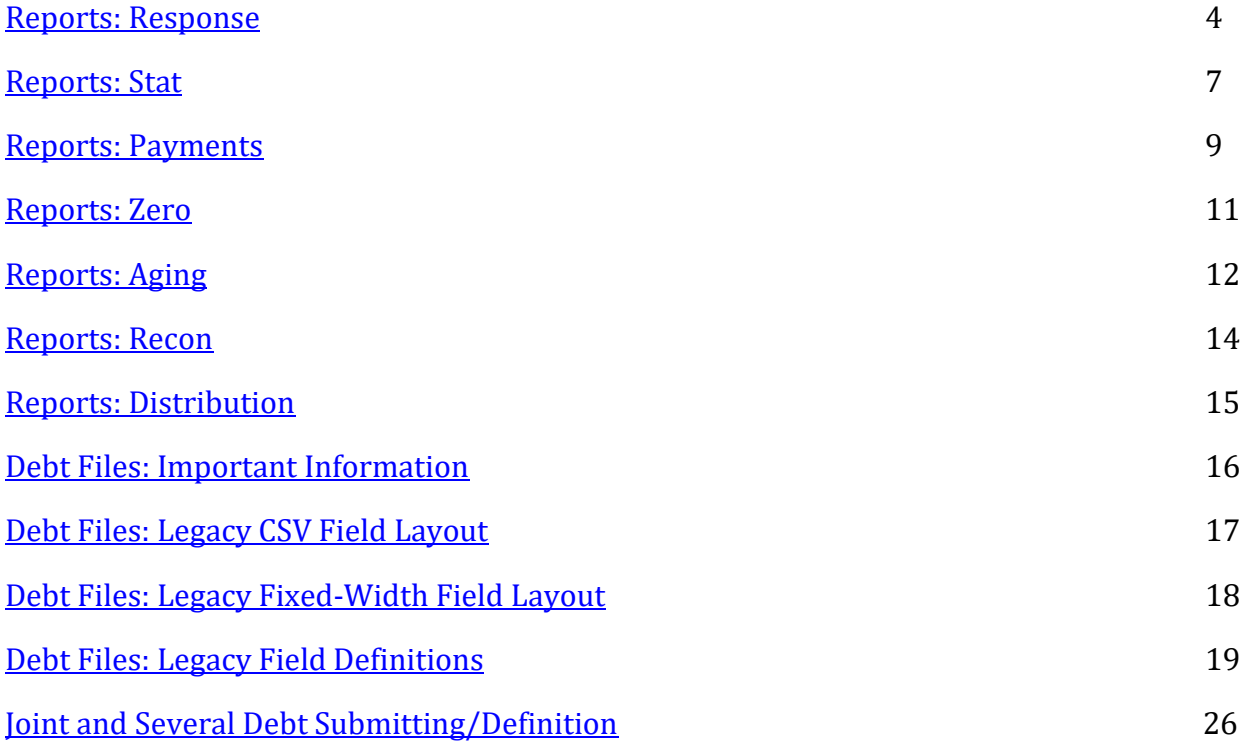

Clicking the " $\triangle$ " link next to each section title will take you back to this page.

Link

to Revenue OnLine: https://revenueonline.dor.oregon.gov/tap/ /

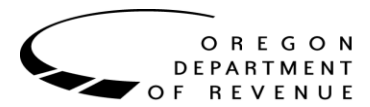

### **Reports: Response [^](#page-2-0)**

<span id="page-3-0"></span>If any transaction records are processed for an account, a Response report will be distributed the next business day with the result of each record. It will list all transactions manually or electronically submitted to the OAA system the previous day. This report will be available in your messages Inbox when you log into Revenue OnLine (ROL) and is in .csv format.

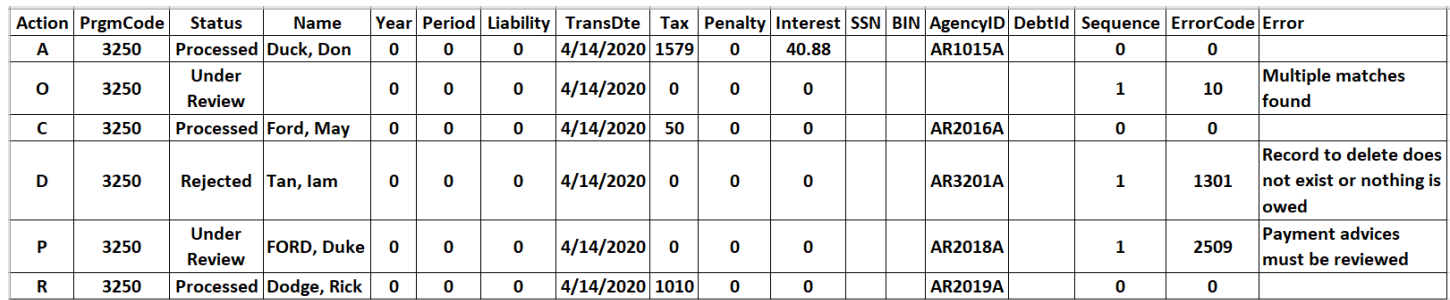

Column header definitions, from left to right:

- Action is reflecting a single letter representing the type of transaction you are sending to OAA.
	- A is a Add record and is used when submitting a new debt to OAA for set up.
	- O is a Comment record (on full collection programs only) and is used for sending OAA any information about the debtor you want us to know such as the date of birth, driver's license number or bank information. The comment record is sent with the Add record and will only be listed if there was an error. For example, debtor's name is missing and will show Name field blank. Also, the status is showing "Under Review" which means the record has suspended in our system for the OAA staff to review. It will also have an error code telling you the record had an error with the reason of Last Name Missing.

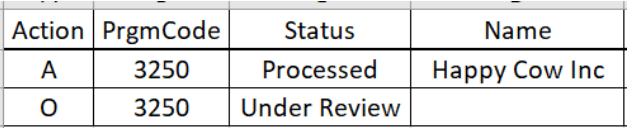

- C is a Change record and is used to adjust an existing balance. For example, if the debt balance with OAA is \$100 and should be \$150, you would use a change record (C) sending us a positive \$50.
- D is a Delete/Recall record and is used to recall or remove a debt from collections. This will make our system change the balance to zero and collection actions will stop.
- P is a Payment Advice and is used when your agency received a payment directly on a debt that is at OAA for collections (on full collection programs only).
- R is a Replace record and is used to replace the existing balance with a new balance. This is record type is not available to all agencies due to programming changes needed.
- PrgmCode is the program code the transactions were sent under.

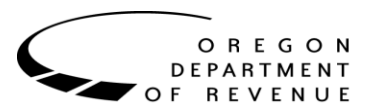

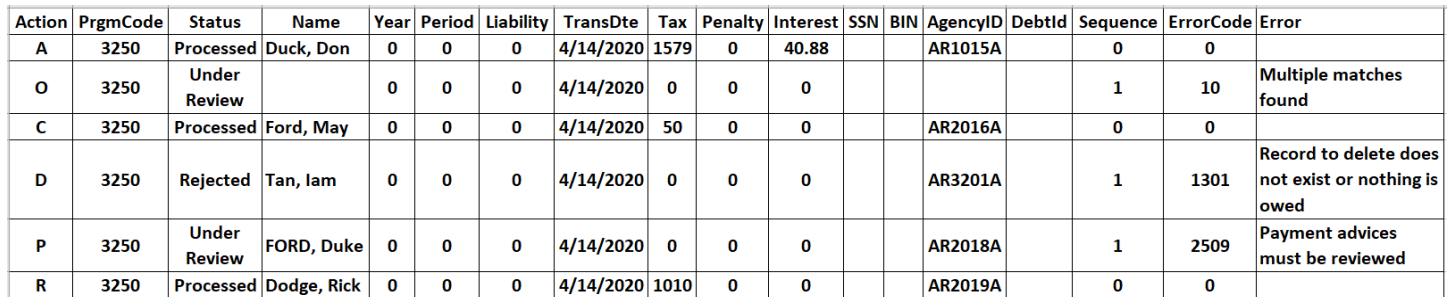

- Status the result of our systems validation process on the transactions submitted.
	- Processed the record passed the system validation and will be implemented
	- Rejected the record did not pass validation and did not make it into the system
	- Under Review the record passed validation but did not match something in our system and will be looked at by OAA staff.
		- Once the record is reviewed, it will be listed on a follow up Response report letting you know if it was Processed or Rejected.
- Name the Debtor or Business name you have supplied to OAA in the transaction.

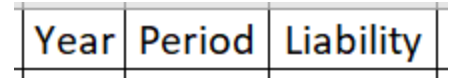

- Year the year the debt was set up.
- Period the month the debt was set up.
- Liability a sequential number of how many debts were set up within that same year and month. If two debts were set up for that debtor in that year and month, then the first debt will be listed with the number 1 and the second debt will be listed with the number 2. New debts set up in the new system will list a 0 (zero) in these fields.

The Year, Period and Liability fields are left over from our old system. Debts that converted from our old system to the new system may still have numeric values represented. If so, you would see them reflected on your monthly reports. These fields are no longer a requirement and depending on how you send your transactions will dictate whether you will see information in these fields. If they are not used by your agency, these fields will be represented with zeros. If you have further questions, please contact[: OAA.TechnicalHelp@oregon.gov.](mailto:OAA.TechnicalHelp@oregon.gov)

- TransDte is referencing the calendar date the transactions were transmitted to OAA.
- Tax is the amount you have submitted impacting the Principal balance. In an add (A) record, this is the amount that will be set up as the Principal amount for collections. In a change (C) record, it is the amount you are adding or subtracting to the current Principal balance in OAA's system.
- Penalty is the amount you have submitted impacting the Penalty balance. In an add (A) record, this is the amount that will be set up as the Penalty amount for collections. In a change (C) record, it is the amount you are adding or subtracting to the current Penalty balance in OAA's system.
- Interest is the amount you have submitted impacting the Interest balance. In an add (A) record, this is the amount that will be set up as the Interest amount for collections. In a change (C) record, it is the amount you are adding or subtracting to the current Interest balance in OAA's system.
- SSN is the Social Security Number you have supplied to OAA for that debtor.
- BIN is the Business Identification Number you have supplied to OAA for that business.

Updated: 5/1/2021

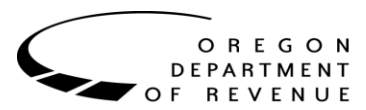

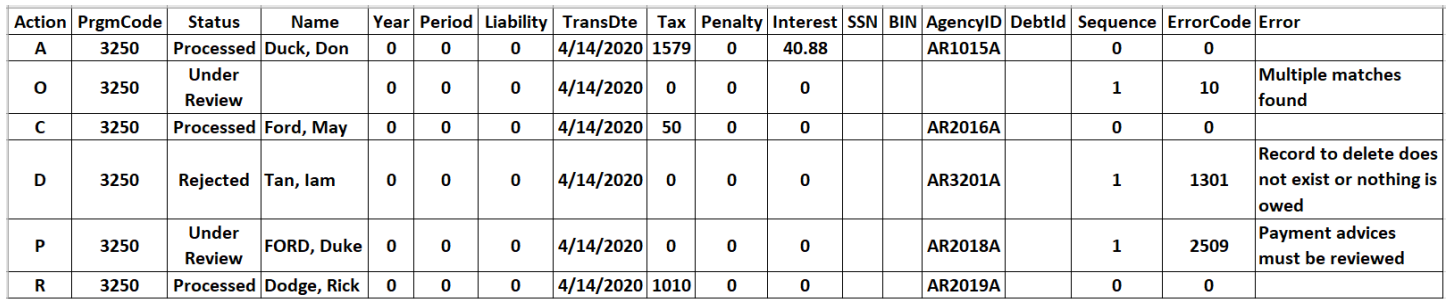

- AgencyId is the agency identification number you have supplied to OAA. This number is your agencies unique identifier for this specific debt. Unrestricted collection programs are not supplied a social security number on the monthly reports. The Agency ID you assign to this debt will be listed on the monthly reports and is your reference to the debt.
- DebtId is the debt identification number. This number is supplied by your agency if a debtor has two debts with the same Agency Id. This is what will help make a distinction between the two debts using the same Agency ID. This id is not supplied on the monthly reports but is visible when viewing the debt in ROL.
- Sequence is a number representing the order in which an error occurred for that record

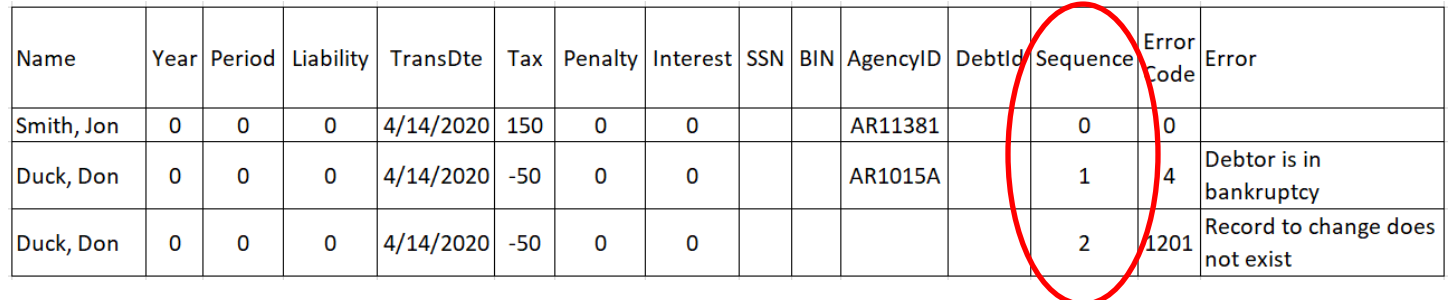

Starts at "1" with increments of 1 for each additional error; "0" if no error occurred

- ErrorCode is OAA's internal error reference number for an error that occurred; "0" if no error occurred
- Error is a text description of the error if one occurred. The error description is important to review. It is supplying valuable information such as letting you know if we have the debtor in bankruptcy status or deceased status. Other errors listed such as "City Missing" means that you will need to re-submit the record with the required missing information.

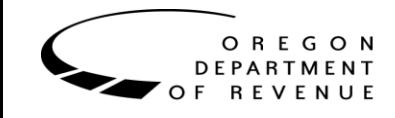

### **Reports: Stat [^](#page-2-0)**

<span id="page-6-0"></span>The Stat report is part of the monthly reports and is supplied on the morning of the second day of the new month. The Stat report is providing your agency with a list of all debt assignments that were successfully registered for collection, all debts returned back to your agency, and all debts assigned to a PCF (if part of Full Collections centralization) for that month.

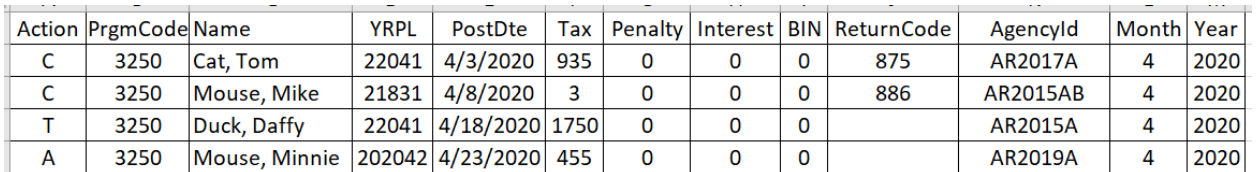

Column header definitions, from left to right:

- Action is a single letter abbreviation reflecting the transaction that occurred for that debt.
	- A Added to our system for collections
	- C Cancelled and returned to your agency
	- T Assigned to a PCF (only if you are part of the centralized full collections process)
- PrgmCode is the program code the transactions are reporting on.
- Name is the debtor's name as submitted by your agency.
- YRPL is a field containing Year, Period Number and Liability Number concatenated into a single number. (See response report definition.)
- PostDte is the calendar date the Action occurred in our system during that month.
- Tax is the Principal amount that was either set up in our system for collections (A), sent to a PCF (T), or returned to your agency (C).
- Penalty is the Penalty amount that was either set up in our system for collections (A), sent to a PCF (T), or returned to your agency (C).
- Interest is the Interest amount that was either set up in our system for collections (A), sent to a PCF (T), or returned to your agency (C).

Programs set up as offset only will have a social security number field listed next. This field is not supplied to full collection programs.

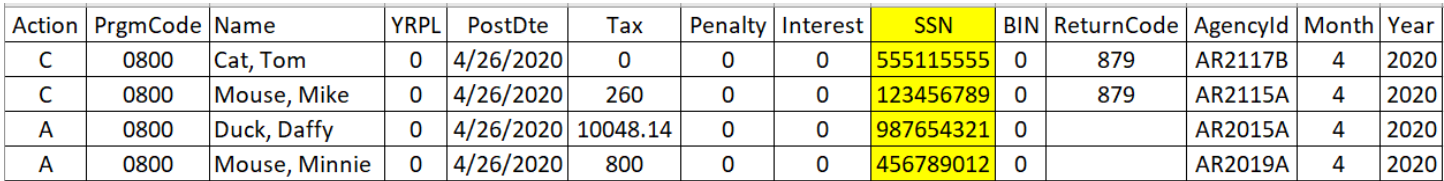

- SSN is the Social Security Number you have supplied to OAA for that debtor.
- BIN is the debtor's Business Identification Number you have supplied to OAA for that debtor.

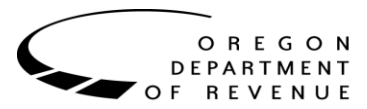

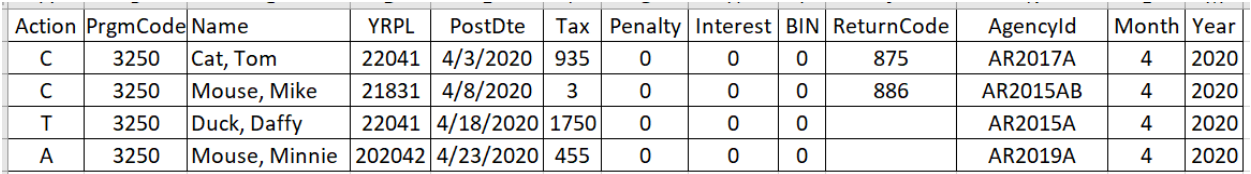

- ReturnCode is a 3-digit code indicating the reason why the debt was returned and cancelled back to your agency.
	- 138 Bankruptcy Chapter 7
	- 139 Bankruptcy Chapter 11
	- 140 Bankruptcy Chapter 13
	- 141 Return for Private Collection Firm Referral
	- 142 Bankruptcy Chapter 9
	- 143 Bankruptcy Chapter 12
	- 144 Bankruptcy Chapter 15
	- 145 Bankruptcy Discharge
	- 146 Bankruptcy Hardship Discharge
	- 875 Deceased Debtor
	- 876 Unable to Locate Debtor
	- 879 Agency Requests Liability Return
	- 880 Uncollectible Liability
	- 882 Return Per Approved Settlement Offer
	- 885 Business Closed; No Assets
	- 886 Balance Too Small To Pursue
	- 891 Liability Set Up In Error
	- 893 Incarcerated Debtor
	- 894 Debtor Is A Minor
	- 895 Duplicate Assignment
	- 899 Disputed Liability
- AgencyId is the agency identification number you have supplied to OAA.
- Month is the month the report is referencing
- Year is the year the report is referencing

### **LFO INFORMATION SUPPLIED**

- New (A) debts set up during the month.
- Cancelled (C) debts that were returned to your agency during the month.
- Debts referred to a PCF (T) during the month.

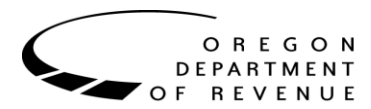

### **Reports: Payments [^](#page-2-0)**

<span id="page-8-0"></span>The Payment report is part of the monthly reports and is supplied on the morning of the second day of the new month. The Payment report is providing your agency with a list of all payment transactions that have occurred during that month including payment reversals.

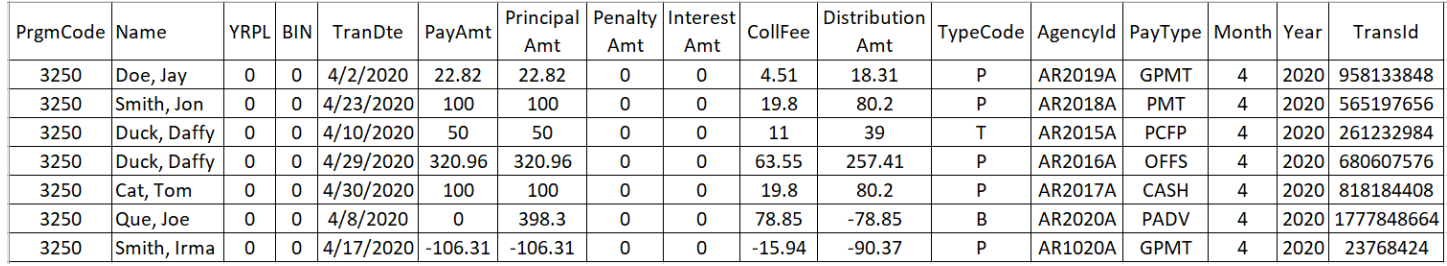

Column header definitions, from left to right:

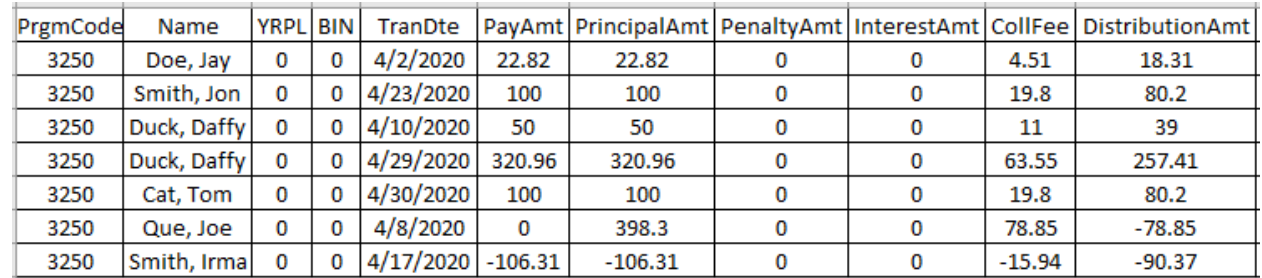

- PrgmCode is the program code the transactions are reporting on.
- Name is the debtor's name as submitted by your agency.
- YRPL is a field containing Year, Period Number and Liability Number concatenated into a single number. (See response report definition.)

Programs set up as offset only will have a social security number field listed next. This field is not supplied to full collection programs.

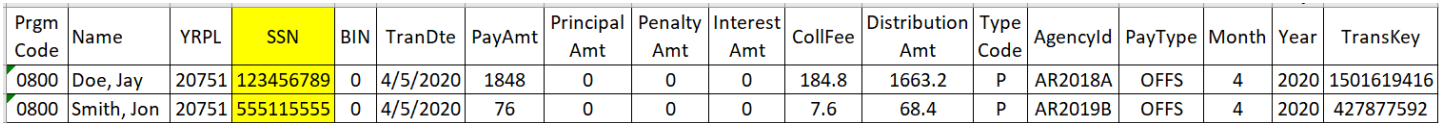

- SSN is the Social Security Number you have supplied to OAA for that debtor.
- BIN is the debtor's Business Identification Number you have supplied to OAA for that debtor.
- TranDte –is the calendar transaction date the payment was posted in our system during that month.
- PayAmt is the total payment amount receipted into our system
	- Payment advice (PADV) transactions will typically show as zero unless part of that payment advice was sourced and applied to another debt.
- PrincipalAmt is the amount of the payment that was applied to the Principal balance in our system.
- PenaltyAmt is the amount of the payment that was applied to the Penalty balance in our system.
- InterestAmt is the amount of the payment that was applied to the Interest balance in our system.
- CollFee is the collection fee amount assessed on the total payment.

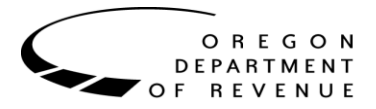

• DistributionAmt – is the net amount distributed to your agency. It will be the total payment amount minus the collections fee. In the case of a PADV and a payment reversal (take back), the amount being held from the ACH transfer will be reflected as a negative amount. The sum/total of the DistributionAmt should match the amount you receive through our ACH distribution. If the two do not match, please e-mail: [OAA.TechnicalHelp@oregon.gov](mailto:OAA.TechnicalHelp@oregon.gov)

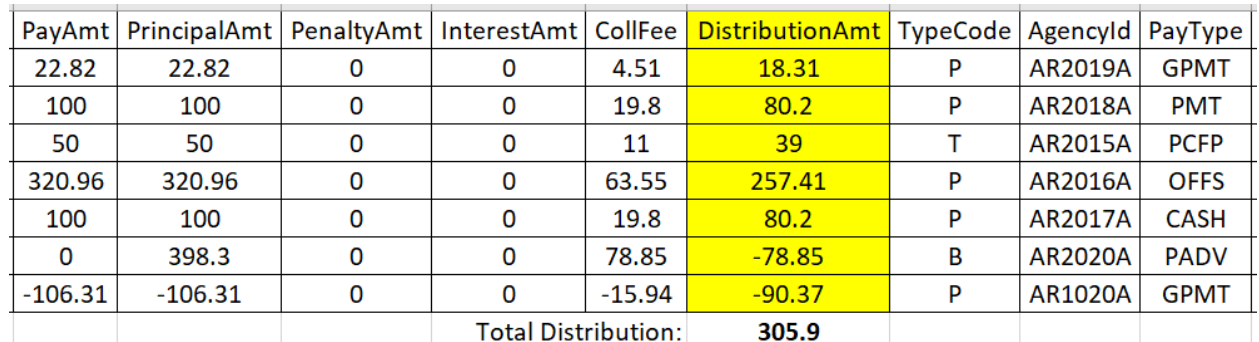

- TypeCode is a single character representing where the payment was received/banked.
	- P is reflecting the payment was received and processed by OAA.
	- B is reflecting the payment was received and processed at your agency and you notified us of that payment
	- T is reflecting the payment was received and processed by a PCF. (Only if you are part of the centralized full collections process)
- AgencyId is the agency identification number you have supplied to OAA.
- PayType is an abbreviated description of the type of payment posted.
	- GPMT is for a garnishment payment.
	- OFFS is for a refund offset.
	- PMT is for a regular payment (ex. Check, credit card, cash).
	- PADV is for a payment advice your agency received and notified us to post.
	- CASH is a temporary cashiering deposit; this is always reversed and replaced with an identical PMT transaction within about a day, but close to the end of the month these are sometimes rolled into distribution and must be included in the report.
	- PCFP is a private collection firm payment.
- Month is the month the report is referencing.
- Year is the year the report is referencing.
- TransId is a transaction ID used within OAA's system.

### **LFO INFORMATION SUPPLIED**

- Total collections for the month.
- Total collections fees for the month.

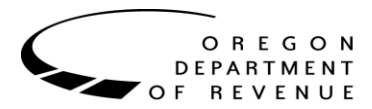

# **Reports: Zero [^](#page-2-0)**

<span id="page-10-0"></span>The Zero report is part of the monthly reports and is supplied on the morning of the second day of the new month. The Zero report is providing your agency with a list of all debts that were either paid in full or cancelled and returned to your agency. Once a debt is paid in full or cancelled, it will no longer be listed on your Aging report. Any attempts to adjust these balances through additional transactions whether through a file transfer or manually through ROL will be rejected by our system. If you feel there is an issue with a debt listed on the Zero report, please e-mail the OAA Accounting Tech's at: [OAA.AccountTech3@oregon.gov](mailto:OAA.AccountTech3@oregon.gov)

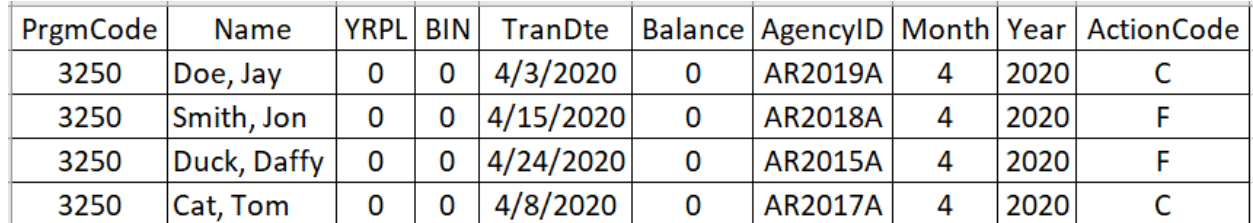

Column header definitions, from left to right:

- PrgmCode is the program code the transactions are reporting on.
- Name is the debtor's name as submitted by your agency.

Programs set up as offset only will have a social security number field listed next. This field is not supplied to full collection programs.

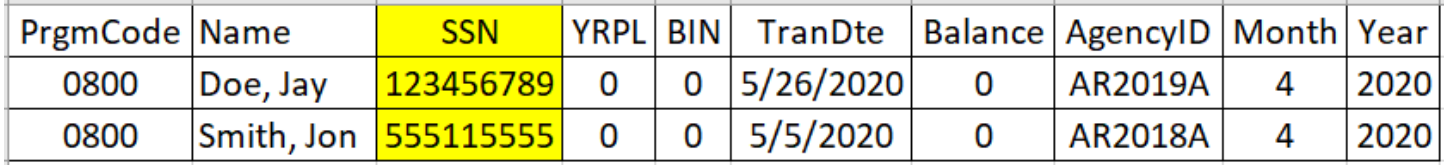

- SSN is the Social Security Number you have supplied to OAA for that debtor.
- YRPL is a field containing Year, Period Number and Liability Number concatenated into a single number. (See response report definition.)
- BIN is the debtor's Business Identification Number you have supplied to OAA for that debtor.
- TranDte is the calendar date the balance was reduced to zero in our system.
- Balance is reflecting the balance is now at zero as verification. There may be a negative amount shown and this may be due to an overpayment and the adjustment transaction did not post by the date the report was ran.
- AgencyId is the agency identification number you have supplied to OAA.
- Month is the month the report is referencing.
- Year is the year the report is referencing.

Only full collection programs will have an additional column telling them the reason for the account going to a zero balance.

- ActionCode is a single letter abbreviation representing what caused the balance to go to zero
	- C is for cancelled and returned. The Stat report will list the reason for the cancellation.
	- $F -$  is for payment in full. The Payment report will list the final payment(s).

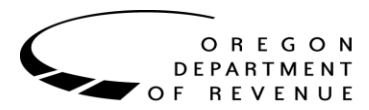

## **Reports: Aging [^](#page-2-0)**

<span id="page-11-0"></span>The Aging report is part of the monthly reports and is supplied on the morning of the second day of the new month. The Aging report is providing your agency with a list of all debts with a balance in our system for collections. Debts that are reduced to a zero balance during the month will not be listed on this report. This report is not supplied for Restricted only programs.

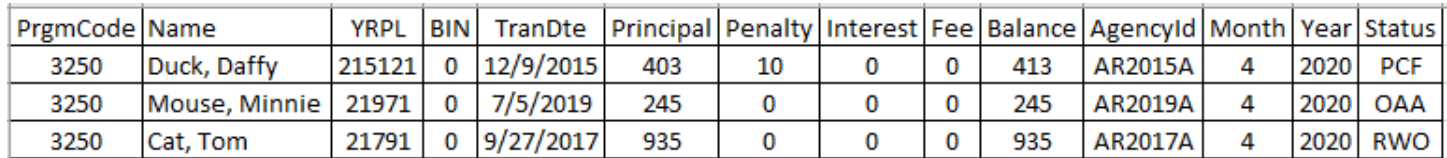

Column header definitions, from left to right:

- PrgmCode is the program code the transactions are reporting on.
- Name is the debtor's name as submitted by your agency.
- YRPL is a field containing Year, Period Number and Liability Number concatenated into a single number. (See response report definition.)
- BIN is the debtor's Business Identification Number you have supplied to OAA for that debtor.
- TranDte is referencing the calendar date the debt was originally transmitted to OAA for collections.
- Principal is the amount of the Principal balance in our system as of the last day of the month.
- Penalty is the amount of the Penalty balance in our system as of the last day of the month.

When OAA sends a bank garnishment, a \$10 fee is added to penalty. This additional fee is passed onto the debtor and if money is received from the bank, this fee is paid first, and the remaining payment amount is applied to your agency's debt. This fee is paid to the bank by OAA for processing the garnishment. You may see an additional \$10 fee in penalty increasing the debt balance if your agencies program is set up for garnishments.

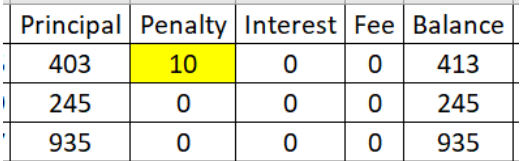

- Interest is the amount of the Interest balance in our system as of the last day of the month.
- Fee is the fee amount owed by the debtor on the debt amount set up. This will show as zero amount at this time. The field was added as a place holder for future reporting enhancements and is not programmed at this time.
- Balance is the total balance owed as of the last day of the month. It is a total of the Principal, Penalty, and Interest columns.
- AgencyId is the agency identification number you have supplied to OAA.
- Month is the month the report is referencing.
- Year is the year the report is referencing.

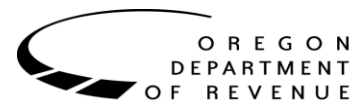

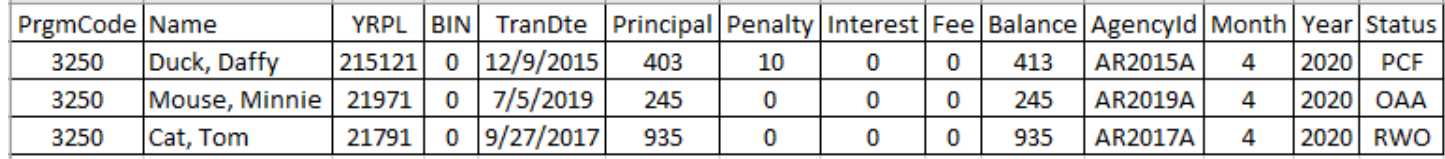

- Status is the Status of where the debt is at in the collection process for centralized collections. Agencies not part of the centralization will only have "OAA" showing in this field.
	- OAA is for Other Agency Accounts and is telling your agency that the debt is with OAA for active collections.
	- PCF is for Private Collection Firm and is telling your agency that the debt is at a Private Collection Firm for active collections.
	- RWO is for Recommend for Write Off. This means that the debt has been through the collections process. For clarification – the collection process starts with OAA. OAA has 6 months to collect a payment. After six months has passed with no payments posted to the debt, it is then referred to the first PCF. The first PCF has 1 year to collect a payment. If the debt has not had a payment in one year with the first PCF, OAA will recall the debt and refer it to the second PCF. The second PCF will have one year to collect a payment. If the debt has not had a payment in one year with the second PCF, OAA will then recall the debt and change the Status on the Aging report to RWO. OAA will keep the debt in the system for the possibility of future collections and offsets. If your agency does not want the debt to remain with OAA when a debt goes to RWO status, you will need to recall the debt. Our system will not return the debt automatically.

#### **LFO INFORMATION SUPPLIED**

The Aging report is used to help figure the beginning and ending balance for the LFO report. Ex. Your agency would use the June 2019 Aging report totals as the beginning balance and the June 2020 Aging report totals for the ending balance. You can sort the Status column for the following information.

- Beginning balance of debt for the Fiscal Year.
	- A sum of Balance for status OAA
	- A sum of Balance for status PCF
- Beginning count of debt for Fiscal Year.
	- A count of all Status OAA
	- A count of all Status PCF

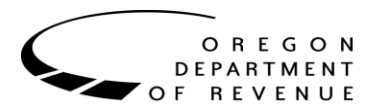

## **Reports: Recon [^](#page-2-0)**

<span id="page-13-0"></span>The Recon (Reconciliation) report is part of the monthly reports and is supplied on the morning of the second day of the new month. The Recon report is providing your agency with a list of all debts that have ever been referred to collection including debts that went to a zero balance for any reason. This report is only provided to Restricted offset only programs. This report is formatted as a plain text file with a fixed-width field layout.

Field layout chart for your IT reference:

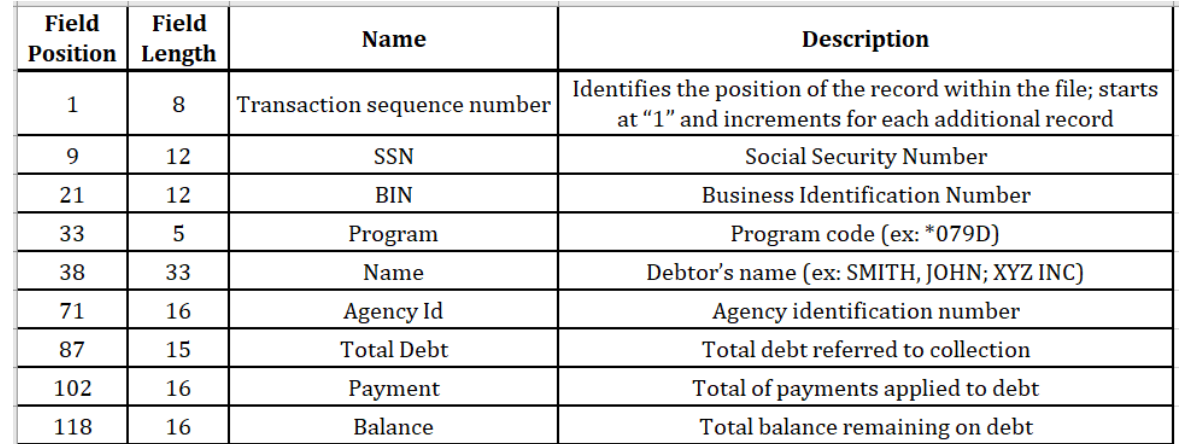

#### Example recon:

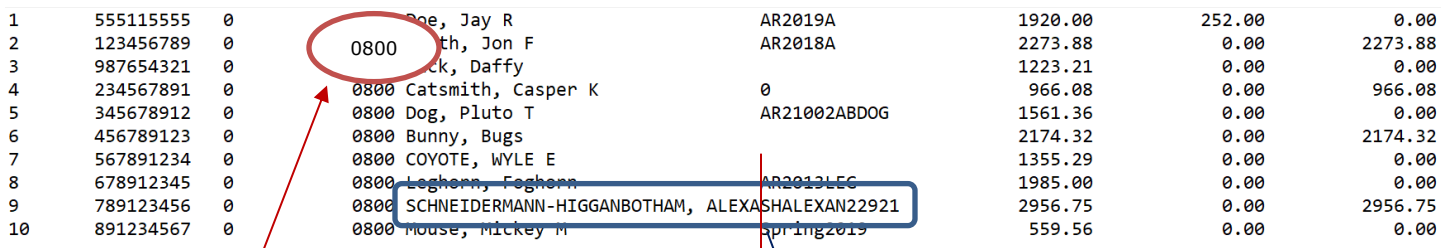

- A zero  $(0)$  is added to the beginning of your legacy 3-digit program code.
- There are is no "space" between fields.
	- Even though it looks like there are "spaces" between the fields, that is not true. The field lengths can be filled up to the next field. If a value exceeds the maximum field length, it will be truncated in the report. (Ex. debtor name "SCHNEIDERMANN-HIGGANBOTHAM, ALEXANDRIA" with an Agency id of "SHALEXAN22921".)

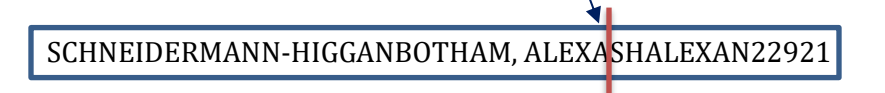

- Non-currency field values will always start at their respective field positions. Currency field values will align to the end of their field.
- Penalty and Interest amounts are not displayed separately in this report. OAA does not manage the application of funds to penalty and interest on Restricted programs.

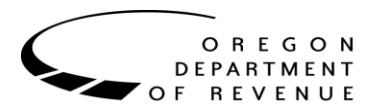

### **Reports: Distribution [^](#page-2-0)**

<span id="page-14-0"></span>Distribution report is part of the month end reports and is e-mailed through a distribution list by the third working day of the month. If you are not receiving this report and need to be added to the distribution, please e-mail: [OAA.TechnicalHelp@oregon.gov.](mailto:OAA.TechnicalHelp@oregon.gov) This report lists the amount of funds being electronically transferred to each program, including details on adjustments and collection fees withheld.

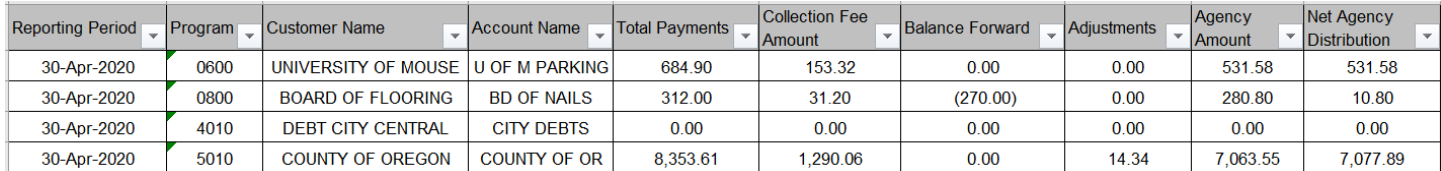

The Distribution report is provided manually via email and contains information for every client agency program reflecting activity for that month.

Column header definitions, from left to right:

- Reporting Period is the last day of the previous month telling you that the transfer is for collections made during that month.
- Program is the program code the transfer is reflecting the transfer for.
- Customer name is the agency name registered in our system.
- Account name is the program name registered in our system.
- Total payments is the total payments received by OAA during that month.
- Collection Fee Amount is the total collection fees assessed by OAA for the payments posted in our system for that month.
- Balance Forward is the net debit/credit carried over from a prior distribution.
	- If your agency had a negative transfer amount the previous month, then money is still owed back to OAA. That amount will carry forward and be shown in this field subtracting it from the distribution amount.
- Adjustments is the net debit/credit of a manual adjustment on this distribution.
	- If there was an error sending the previous months distribution, the amount we are transferring to you will be shown in this field. This could happen when your agency has changed bank accounts and we do not have the updated information.
- Agency Amount this is the total payments minus total collection fees.
- Net Agency Distribution is the Agency Amount total minus any balance forwards and adjustments.

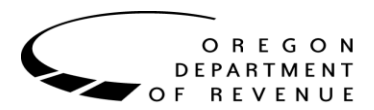

### **Debt Files: Important Information [^](#page-2-0)**

<span id="page-15-0"></span>Field type explanations:

- Numeric only a number is valid in this field. If a letter is in this field, the file may be rejected.
- Alphanumeric both numbers and alphabetical characters are allowed in this field
- Currency only number characters are allowed with a single decimal to separate dollars from cents.
	- If  $$155.25$  the file would show as  $155.25$
	- If  $$155.00 -$  the file would show as 155 or 155.00.

There are two types of formats and both convey the same amount of information in the same manner.

- Comma Delimited CSV .txt
- Fixed Width **(This format is not available to new programs. The technical information supplied in this document is used as a reference for agencies currently sending information in format.)**

The main difference between the two formats is how the fields are separated from each other.

- Specific requirements for the CSV .txt format:
	- Alphanumeric fields MUST always be enclosed within double quotation marks including the blank fields.
		- Example: "Jane", <mark>"M"</mark>, "Doe" or "Jane", <mark>""</mark>, "Doe".
		- **·** This does not apply to numeric or currency fields.
- Specific requirements to the fixed-width format:
	- Field values cannot be longer than the defined length of their field.

### **ALL FIELD LAYOUT & FIELD DEFINITION INSTRUCTIONS MUST BE COMPLETELY ADHERED TO. FAILURE TO DO SO CAN CAUSE MASSIVE PROBLEMS WITH PROCESSING RECORDS OR ENTIRE DEBT FILES ACCURATELY.**

<span id="page-16-0"></span>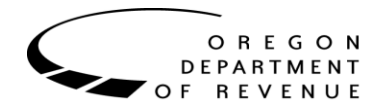

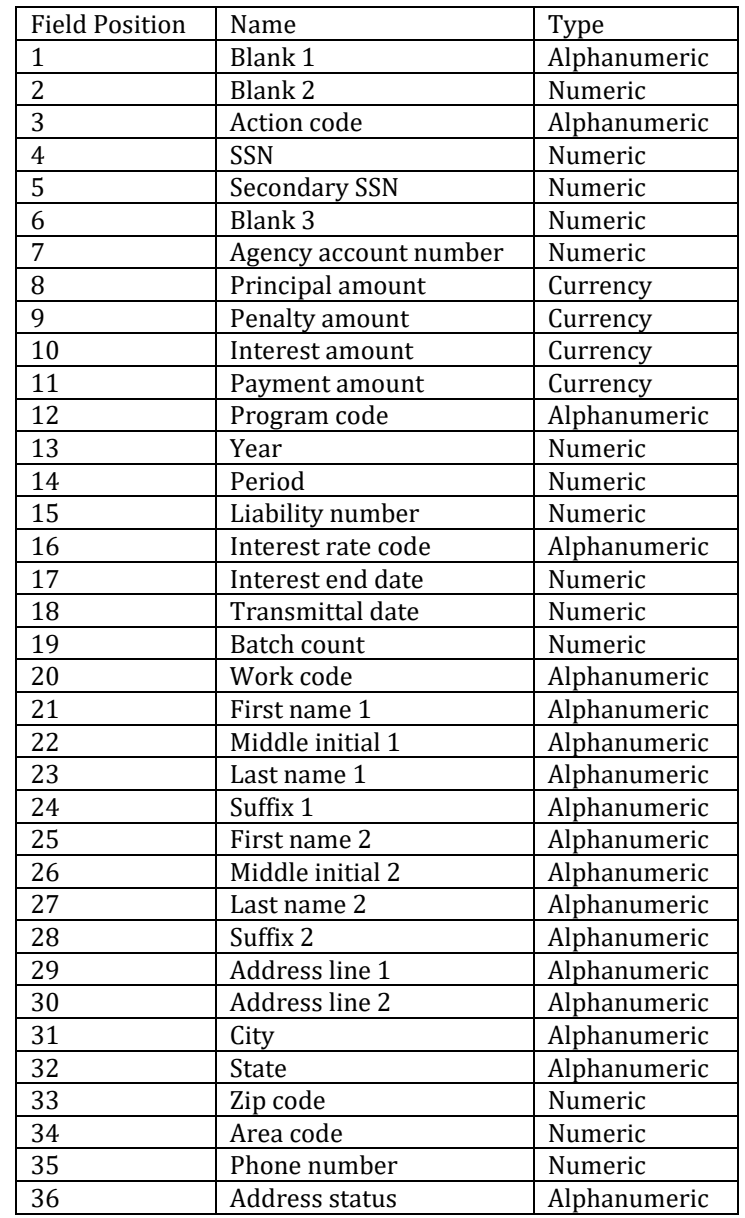

# **Debt Files: Legacy CSV .txt Field Layout [^](#page-2-0)**

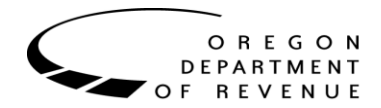

<span id="page-17-0"></span>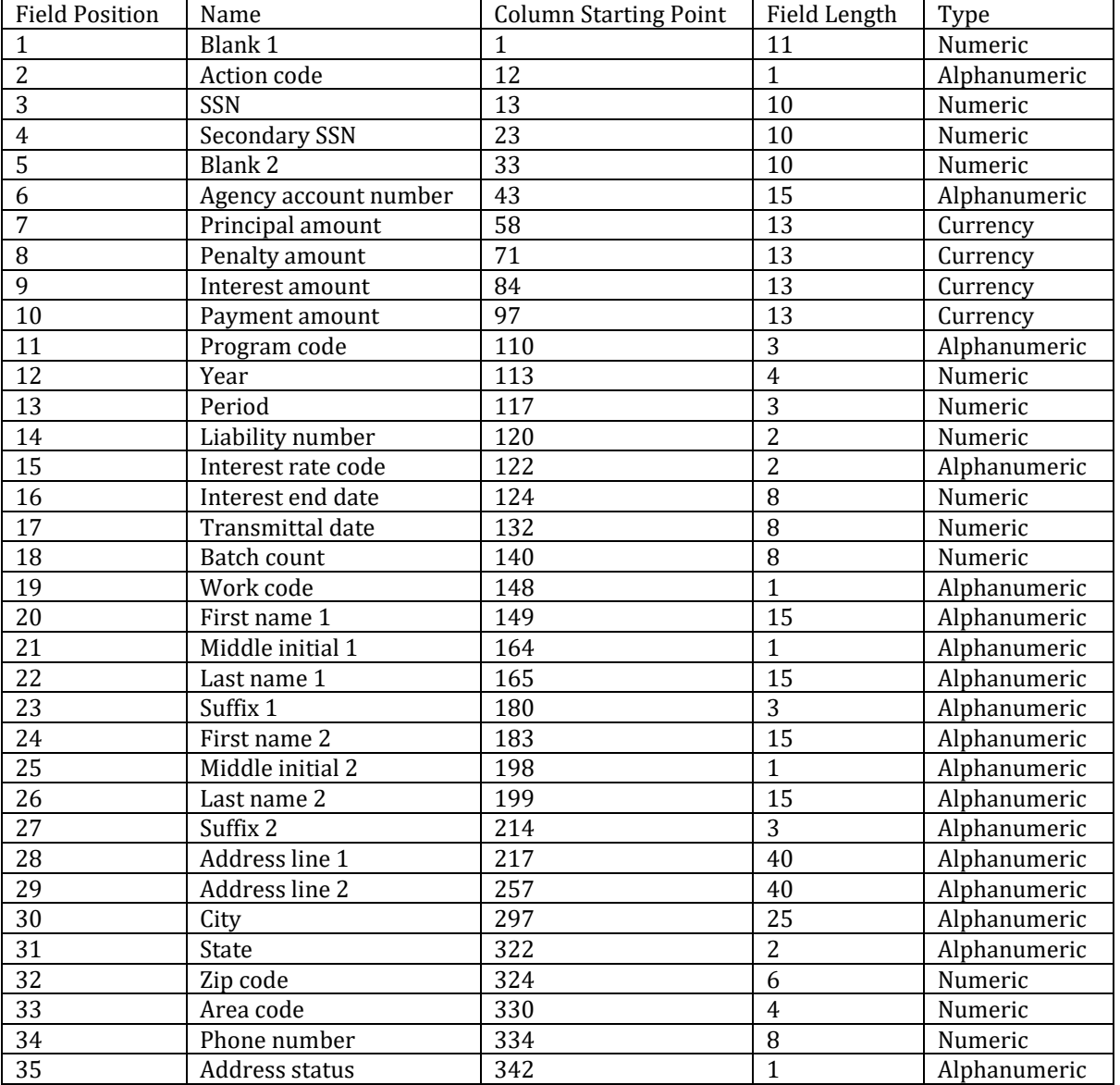

# **Debt Files: Legacy Fixed-Width Field Layout [^](#page-2-0)**

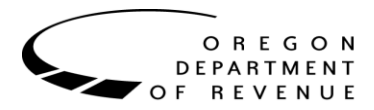

# **Debt Files: Legacy Field Definitions [^](#page-2-0)**

- <span id="page-18-0"></span>➢ **Blank fields (ex. fields 1, 2, 5, and 6)**
	- Alphanumeric field type (CSV .txt ONLY)
		- Place an empty set of double quotation marks ("") in this field

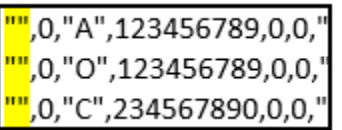

- Numeric field type
	- Place a zero in this field

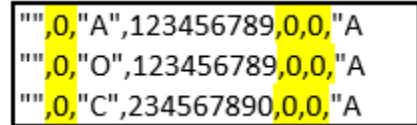

#### ➢ **Action code**

- 1-character action code that determines the record type
- Each record type has special rules & expectations around certain fields in the layout
- Must be one of the following codes: A, O, C, R, P, D
	- A ADD record
		- Is for adding a new debt to OAA for collections
	- O COMMENT record (UNRESTRICTED ONLY)
		- Is providing additional information about the new debt assignment
		- Can only be associated with ADD records included in the same debt file

",0,<mark>"A"</mark>,0,0,0,"219",<mark>50</mark>,0,0,0,"700",0,0,0,"AA",0,2200601,0,"W","Daffy","","Duck","","","","","","20 A St","","Town","OR",97000,541,5543333,"A' ",0,<mark>"O"</mark>,0,0,0,"219",0,0,0,0,"700",0,0,0,"",0,2200601,0,"","Daffy","","Duck","","","","","",""<mark>ODL 1233455</mark>","D<mark>OB 6/2/1965</mark>","","",0,0,0,""

- C CHANGE record
	- Is either a positive or a negative adjustment to a debt amount already assigned and existing in the OAA system

"",0,<mark>"C"</mark>,234567890,0,0,"AR2015A",<mark>-50.00</mark>,0,0,0,"700",0,0,0,"",0,2200601,0,"","Mickey","M","Mouse","","","","","","","","","","","",0,0,0,"' 

- R REPLACE record
	- Is an amount that is to replace the current balance on an existing debt in the OAA system
- P PAYMENT ADVICE record (UNRESTRICTED ONLY)
	- Is a payment notification that was received at your agency on an existing debt in the OAA system

"",0,<mark>"P"</mark>,456789123,0,0,"AR12",0,0,0,<mark>100.25</mark>,"700",0,0,0,"",0,2200601,0,"","Jon","","Doe","","","","","","","","","",",0,0,0,""

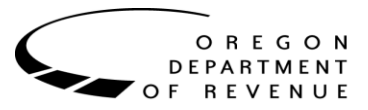

- D DELETE record
	- Is a recall or cancelation of an existing debt in the OAA system

"",0,<mark>"D"</mark>,567891234,0,0,"2019MACK",0,0,0,0,"700",0,0,0,"",0,2200601,0,"","Mac","","Truck","","","","","","","","","",0,0,0,""

#### ➢ **SSN**

- The Social Security Number your agency has in association with that debtor
- This field can also be used to provide an ITIN, BIN or FEIN
- (UNRESTRICTED ONLY) If your agency does not have an SSN for the debtor, place a zero in this field
- ➢ **Secondary SSN**
	- Place a zero in this field

#### ➢ **Agency account number**

- Your agencies unique identifier for the debt associated with the record
- 25 Character limit
- Ideally, no two debts from the same program should share the same agency account number
- (RESTRICTED ONLY) Can place a zero in this field, but this is not recommended
	- Any value provided in this field with an ADD record must always be provided with subsequent records that target that debt

#### ➢ **Principal amount**

- ADD records
	- The principal balance of the new debt assignment
- CHANGE records
	- **•** The amount of collectible principal that needs to be added to or subtracted from the existing debt balance
- REPLACE records
	- The principal balance that the existing debt should be replaced with
- ALL OTHER RECORDS
	- Place a zero in this field

#### ➢ **Penalty amount**

- ADD records (UNRESTRICTED ONLY)
	- The penalty balance of the new debt assignment
	- Collections fee if your agency adds it to the debt before submitting to OAA
- CHANGE records (UNRESTRICTED ONLY)
	- **•** The amount of collectible penalty that needs to be added or subtracted from the existing debt balance
- ALL OTHER RECORDS
	- Place a zero in this field

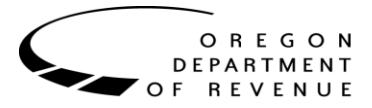

#### ➢ **Interest amount**

- ADD records (UNRESTRICTED ONLY)
	- The interest balance of the new debt assignment
- CHANGE records (UNRESTRICTED ONLY)
	- The amount of collectible interest that needs to be added or subtracted from the existing debt balance
- ALL OTHER RECORDS
	- Place a zero in this field

#### ➢ **Payment amount**

- PAYMENT ADVICE records (UNRESTRICTED ONLY)
	- The amount of the payment received at your agency that was applied to the existing debt
	- **•** If an earlier payment advice needs to be reversed, provide a negative amount in this field
- ALL OTHER RECORDS
	- Place a zero in this field
- ➢ **Program code**
	- 3-character program code for the debt associated with the record

#### ➢ **Year**

- The year associated with the debt assignment
- Can be provided in standard (ex: 2018) or century (ex: 218) format
- Can place a zero in this field
	- Any value provided in this field with an ADD record (including zero) must always be provided with subsequent records that target the debt

#### ➢ **Period**

- The period (month) associated with the debt assignment
- Can be any number between 1 and 12
	- Single-digit months do not require a leading zero
- Can place a zero in this field
	- Any value provided in this field with an ADD record (including zero) must always be provided with subsequent records that target the debt

#### ➢ **Liability number**

- The liability number associated with the debt assignment
- Can be any number between 1 and 9
- Can place a zero in this field
	- Any value provided in this field with an ADD record (including zero) must always be provided with subsequent records that target the debt

#### ➢ **Interest rate code**

OREGON **DEPARTMENT RFVFNUF** 

- ADD records
	- 2-character code that specifies the yearly interest rate of the debt
	- **•** (RESTRICTED  $\phi$ NLY) Must always use code AA (0%)
- ALL OTHER RECORDS
	- **•** (FIXED-WIDTH  $QNLY$ ) Leave empty
	- (CSV .txt ONLY) Place an empty set of double quotation marks ("") in this field

"",0,"O",0,0,0,"219",0,0,0,0,"700",0,0,0,"",0,2200601,0,"","Daffy","","Duck","","","","","","","ODL 1233455","DOB 6/2/1965","","",0,0,0,""

#### ➢ **Interest end date**

- ADD records (UNRESTRICTED ONLY)
	- The date that interest stopped accruing prior to assignment
	- Date format is CYYMMDD (ex: 2180901 for 9/1/2018)
	- If AA (0%) was provided as the interest rate code, place a zero in this field
- ALL OTHER RECORDS
	- Place a zero in this field

#### ➢ **Transmittal date**

- The transmittal date of the record
- Date format is CYYMMDD (ex: 2180901 for 9/1/2018)
- If the value in this field is invalid or zero, the date the record is processed will be considered the transmittal date

#### ➢ **Batch count**

- Place a zero in this field
- This is a holdover from the legacy format and is no longer relevant
- ➢ **Work code**
	- Place a single W in this field
	- This is a holdover from the legacy format and is no longer relevant
- ➢ **First name 1**
	- The debtor's first name
- ➢ **Middle initial 1**
	- The first letter of the debtor's middle name
	- (FIXED-WIDTH ONLY) Can leave empty
	- (CSV .txt ONLY) Can place an empty set of double quotation marks ("")
- ➢ **Last name 1**
	- The debtor's last name

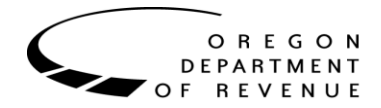

- ➢ **Suffix 1**
	- The debtor's name's suffix
	- (FIXED-WIDTH ONLY) Can leave empty
	- (CSV .txt ONLY) Can place an empty set of double quotation marks ("")
- ➢ **First name 2**
	- (FIXED-WIDTH ONLY) Leave empty
	- (CSV .txt ONLY) Place an empty set of double quotation marks ("") in this field
	- This is a holdover from the legacy format and is no longer relevant
- ➢ **Middle initial 2**
	- (FIXED-WIDTH ONLY) Leave empty
	- (CSV .txt ONLY) Place an empty set of double quotation marks ("") in this field
	- This is a holdover from the legacy format and is no longer relevant
- ➢ **Last name 2**
	- (FIXED-WIDTH ONLY) Leave empty
	- (CSV .txt ONLY) Place an empty set of double quotation marks ("") in this field
	- This is a holdover from the legacy format and is no longer relevant
- ➢ **Suffix 2**
	- (FIXED-WIDTH ONLY) Leave empty
	- (CSV .txt ONLY) Place an empty set of double quotation marks ("") in this field
	- This is a holdover from the legacy format and is no longer relevant
- ➢ **Address line 1**
	- ADD records
		- The first address line of the debtor's mailing address
	- COMMENT records (UNRESTRICTED ONLY)
		- The first comment field
			- At least one of the two comment fields should have a value

"",0,<mark>"O"</mark>,0,0,0,"219",0,0,0,0,"700",0,0,0,"",0,2200601,0,"","Daffy","","Duck","","","","","","","<mark>ODL 1233455</mark>","<mark>DOB 6/2/1965</mark>","","",0,0,0,""

- ALL OTHER RECORDS
	- (FIXED-WIDTH ONLY) Leave empty
	- (CSV .txt ONLY) Place an empty set of double quotation marks ("") in this field

#### OREGON **DEPARTMENT RFVFNUF**

### ➢ **Address line 2**

- ADD records
	- The second address line of the debtor's mailing address
	- (FIXED-WIDTH ONLY) Can leave empty
	- (CSV .txt ONLY) Can place an empty set of double quotation marks ("")
- COMMENT records (UNRESTRICTED ONLY)
	- The second comment field
		- At least one of the two comment fields should have a value
- ALL OTHER RECORDS
	- (FIXED-WIDTH ONLY) Leave empty
	- (CSV .txt ONLY) Place an empty set of double quotation marks ("") in this field

### ➢ **City**

- ADD records
	- City name for the debtor's mailing address
- ALL OTHER RECORDS
	- (FIXED-WIDTH ONLY) Leave empty
	- (CSV .txt ONLY) Place an empty set of double quotation marks ("") in this field

#### ➢ **State**

- ADD records
	- 2-character state abbreviation (ex: OR) for the debtor's mailing address
- ALL OTHER RECORDS
	- (FIXED-WIDTH ONLY) Leave empty
	- (CSV .txt ONLY) Place an empty set of double quotation marks ("") in this field
- ➢ **Zip code**
	- ADD records
		- 5-digit zip code for the debtor's mailing address
	- ALL OTHER RECORDS
		- Place a zero in this field

#### ➢ **Area code**

- ADD records
	- 3-digit area code for the debtor's phone number
	- Can place a zero in this field if no phone number can be provided
- ALL OTHER RECORDS
	- Place a zero in this field

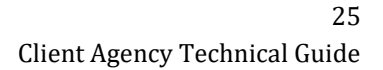

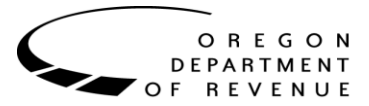

#### ➢ **Phone number**

- ADD records
	- 7-digit subscriber number for the debtor's phone number
	- Can place a zero in this field if no phone number can be provided
- ALL OTHER RECORDS
	- Place a zero in this field

#### ➢ **Address status**

- ADD records
	- 1-character code indicating the status of the debtor's mailing address
	- Must use either A (active) or I (inactive)
- ALL OTHER RECORDS
	- (FIXED-WIDTH ONLY) Leave empty
	- (CSV .txt ONLY) Place an empty set of double quotation marks ("") in this field

",0,"A",0,0,0,"219",50,0,0,0,"700",0,0,0,"AA",0,2200601,0,"W","Daffy","","Duck","","","","","","","20 A St","","Town","OR",97000,541,5543333,"A" "",0,"O",0,0,0,"219",0,0,0,0,"700",0,0,0,"",0,2200601,0,"","Daffy","","Duck","","","","","","ODL 1233455","DOB 6/2/1965","","",0,0,0,"" "",0,"P",456789123,0,0,"AR12",0,0,0,100.25,"700",0,0,0,"",0,2200601,0,"","Jon","","Doe","","","","","","","","",",",0,0,0,"" ",0,"D",567891234,0,0,"2019MACK",0,0,0,0,"700",0,0,0,"",0,2200601,0,"","Mac","","","","","","","","","","","",0,0,0,""

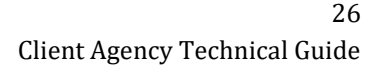

# **J/S (Joint & Several Debt) [^](#page-2-0)**

<span id="page-25-0"></span>J/S debt is when more than one person owes one debt. For example - if Mickey Mouse, Daffy Duck, and Tom Cat were found guilty of destroying a road sign, they would have a judgment of \$5,000 owed. All three owe the \$5,000 jointly. Each person can be sent to OAA collections. When doing so, you will be setting each person up with the debt amount of \$5,000. If only one of the debtors makes a payment, the balance on the others must be adjusted down to match. One person may end up paying for the full amount.

OAA has a list of agency program codes that currently send J/S debt to help monitor the balances. If your agency would like OAA to make the necessary adjustments to keep the joint debts in sync, please let OAA know by sending an e-mail to: *OAA.TechnicalHelp@oregon.gov*. This way your program can be added to the list.

When submitting J/S debts, under the Debt Information section, the "Agency account number" will be the same for all debts being submitted that are associated with the J/S debt. Using the same Agency account number will also help you with sorting your monthly Aging report and being able to view the J/S debts together.

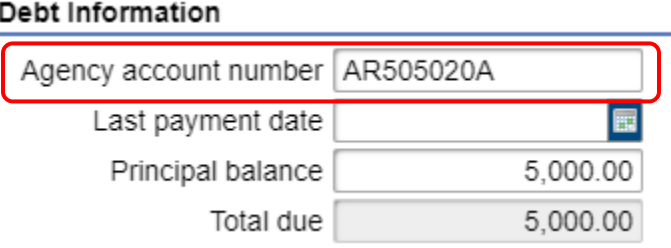

In the "Description" box, indicate the debt is J/S and list the other debtors/parties that are liable for the same debt.

Description J/S with Daffy Duck - 987-65-4321, Tom Cat - 789-01-2345

Once you have submitted the first debtor, you will then "Add a New Debt" for the other parties associated with the J/S debt. In my example – I set up Mickey Mouse first, then submitted a new debt for Daffy Duck, and finally – a new debt for Tom Cat. All three debtors will have the same Agency account number. Daffy Duck's Description will reference Mickey Mouse and Tom Cat. Tom Cat's Description will reference Mickey Mouse and Daffy Duck.

Remember – if OAA processes a bank garnishment on Mickey Mouse – you will see an additional \$10 under Penalty. This amount is owed by Mickey and not the other parties associated with the J/S.

### **If questions, please e-mail: OAA.TechnicalHelp@oregon.gov**

OREGON **DEPARTMENT** OF REVENUE